# adaptium

## **APLICACIONES INFORMÁTICAS DE HOJAS DE CALCULO**

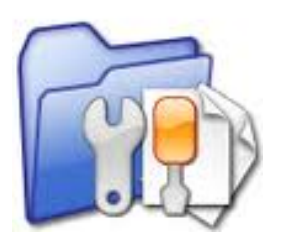

**Área:** CERTIFICADOS DE PROFESIONALIDAD **Modalidad:** Teleformación **Duración:** 45 h **Precio:** Consultar

[Curso Bonificable](https://adaptium.campusdeformacion.com/bonificaciones_ft.php) **[Contactar](https://adaptium.campusdeformacion.com/catalogo.php?id=55629#p_solicitud)** [Recomendar](https://adaptium.campusdeformacion.com/recomendar_curso.php?curso=55629&popup=0&url=/catalogo.php?id=55629#p_ficha_curso) [Matricularme](https://adaptium.campusdeformacion.com/solicitud_publica_curso.php?id_curso=55629)

### **OBJETIVOS**

Adquirir los conocimientos adecuados sobre las Aplicaciones informáticas de hojas de cálculo en lo referente a la Ofimática.

## **CONTENIDOS**

#### **1 Caracteristicas fundamentales**

- 1.1 Configuración de la aplicación
- 1.2 Entrada y salida
- 1.3 Descripción de la pantalla
- 1.4 Ayuda de la aplicación
- 1.5 Opciones de visualización
- 1.6 Actividades: caracteristicas fundamentales

#### **2 Desplazamiento**

- 2.1 Mediante teclado
- 2.2 Mediante raton
- 2.3 Barras de desplazamiento
- 2.4 Actividades: desplazamiento

#### **3 Introducción de datos**

- 3.1 Tipo de datos
- 3.2 Actividades: introducción de datos

#### **4 Edición y modificación**

- 4.1 Selección de la hoja
- 4.2 Modificación de datos
- 4.3 Inserción y eliminación
- 4.4 Modificación de datos
- 4.5 Copiado o reubicación
- 4.6 Actividades: edición y modificación

#### **5 Almacenamiento y recuperación**

- 5.1 Creación de un libro
- 5.2 Abre un libro
- 5.3 Actividades: almacenamiento y recuperación

#### **6 Operaciones con rangos**

- 6.1 Relleno rapido
- 6.2 Selección de varios rangos

## adaptium

6.3 Nombres de rangos 6.4 Actividades: operaciones con rangos

#### **7 Modificación**

7.1 Formato de celda 7.2 Anchura y altura 7.3 Ocultando y mostrando 7.4 Formato de la hoja 7.5 Cambio de nombre 7.6 Formatos condicionales 7.7 Autoformatos 7.8 Actividades: modificación

#### **8 Fórmulas**

8.1 Operadores y prioridad 8.2 Escritura de fórmulas 8.3 Copia de fórmulas 8.4 Referencias relativas 8.5 Referencias externas 8.6 Resolucion de errores 8.7 Actividades: fórmulas

#### **9 Funciones**

9.1 Funciones matemáticas 9.2 Uso del asistente 9.3 Actividades: funciones

#### **10 Insersión de gráficos**

10.1 Creación de un gráfico 10.2 Modificación de un gráfico 10.3 Borrado de un gráfico 10.4 Actividades: insersión de gráficos

#### **11 Insersión**

11.1 Imágenes 11.2 Autoformas 11.3 Otros elementos 11.4 Actividades: insersión

#### **12 Zonas de impresión**

12.1 Zonas de impresión 12.2 Especificaciones 12.3 Configuración 12.4 Vista preliminar 12.5 Actividades: zonas de impresión

#### **13 Trabajo con datos**

13.1 Validaciones 13.2 Esquemas 13.3 Ordenación 13.4 Ordenación 13.5 Uso de filtros 13.6 Subtotales 13.7 Actividades: trabajo con datos

#### **14 Insersión de documentos**

14.1 Inserción de comentarios

14.2 Control de cambios

## adaptium

14.3 Protección de una hoja 14.4 Protección de un libro 14.5 Libros compartidos 14.6 Actividades: insersión de documentos

#### **15 Importación**

- 15.1 Con base de datos
- 15.2 Con documentos
- 15.3 Actividades: importación

#### **16 Plantillas y macros**

- 16.1 Grabadora macros
- 16.2 Utilización macros
- 16.3 Actividades: plantillas y macros
- 16.4 Cuestionario: cuestionario de evaluación

### **METODOLOGIA**

- **Total libertad de horarios** para realizar el curso desde cualquier ordenador con conexión a Internet, **sin importar el sitio desde el que lo haga**. Puede comenzar la sesión en el momento del día que le sea más conveniente y dedicar el tiempo de estudio que estime más oportuno.
- En todo momento contará con un el **asesoramiento de un tutor personalizado** que le guiará en su proceso de aprendizaje, ayudándole a conseguir los objetivos establecidos.
- **Hacer para aprender**, el alumno no debe ser pasivo respecto al material suministrado sino que debe participar, elaborando soluciones para los ejercicios propuestos e interactuando, de forma controlada, con el resto de usuarios.
- **El aprendizaje se realiza de una manera amena y distendida**. Para ello el tutor se comunica con su alumno y lo motiva a participar activamente en su proceso formativo. Le facilita resúmenes teóricos de los contenidos y, va controlando su progreso a través de diversos ejercicios como por ejemplo: test de autoevaluación, casos prácticos, búsqueda de información en Internet o participación en debates junto al resto de compañeros.
- **Los contenidos del curso se actualizan para que siempre respondan a las necesidades reales del mercado.** El departamento multimedia incorpora gráficos, imágenes, videos, sonidos y elementos interactivos que complementan el aprendizaje del alumno ayudándole a finalizar el curso con éxito.
- **El curso puede realizarse exclusivamente a través de Internet pero si el estudiante lo desea puede adquirir un manual impreso.** De esta manera podrá volver a consultar la información del curso siempre que lo desee sin que necesite utilizar el Campus Virtual o, estar conectado a Internet.

### **REQUISITOS**

Los requisitos técnicos mínimos son:

- Navegador Microsoft Internet Explorer 5.5 o superior, con plugin de Flash, cookies y JavaScript habilitados. No se garantiza su óptimo funcionamiento en otros navegadores como Firefox, Netscape, Mozilla, etc.
- Resolución de pantalla de 800x600 y 16 bits de color o superior.
- Procesador Pentium II a 300 Mhz o superior.
- 32 Mbytes de RAM o superior.